## ST\_TUMOR\_NECROSIS\_FACTOR\_PATHWAY

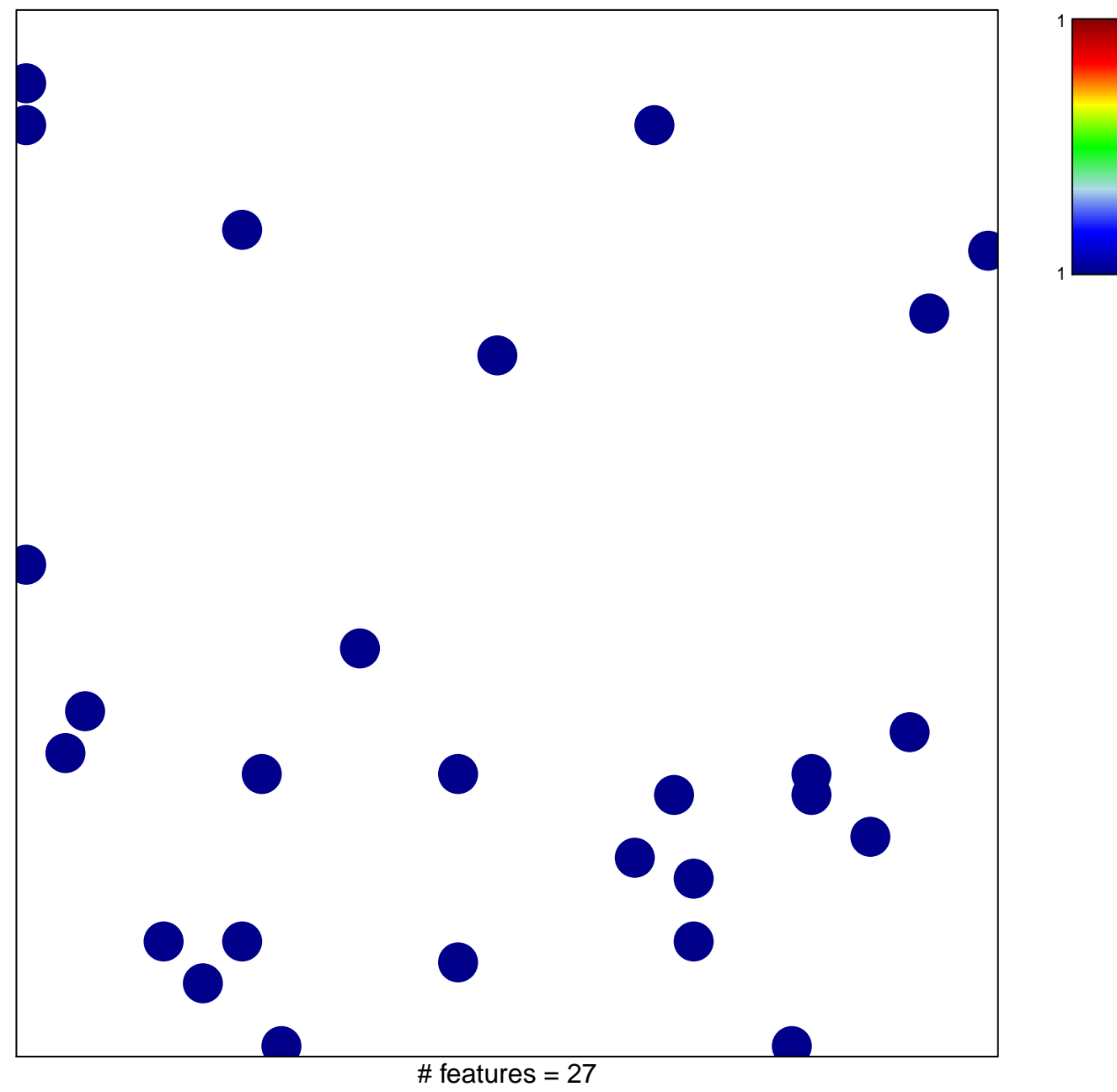

chi-square  $p = 0.84$ 

## **ST\_TUMOR\_NECROSIS\_FACTOR\_PATHWAY**

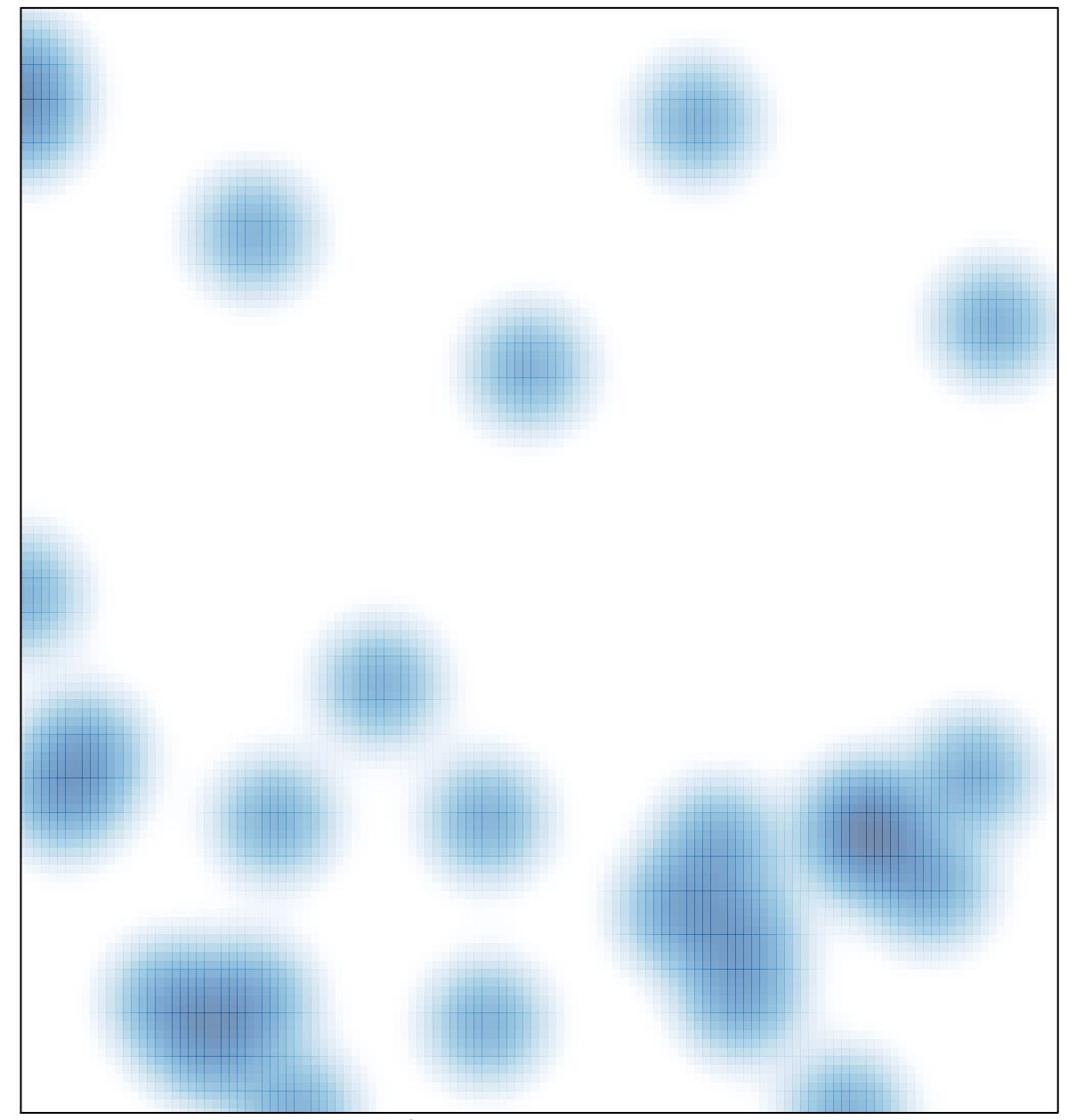

# features  $= 27$ , max  $= 1$